## **УДК 377.36.315:004:51**

# **С. І. ПОЧТОВЮК**

кандидат педагогічних наук Кременчуцький національний університет ім. Михайла Остроградського

# **МЕТОДИКА ВИКОРИСТАННЯ ЕЛЕКТРОННИХ НАВЧАЛЬНИХ ПОСІБНИКІВ У ПРОЦЕСІ ВИКЛАДАННЯ МАТЕМАТИЧНИХ ДИСЦИПЛІН МАЙБУТНІМ ІТ-ФАХІВЦЯМ**

*У статті розглянуто проблеми класифікації та створення електронних навчальних посібників і підручників. Наголошено, що при виборі змісту навчання майбутніх ІТ-фахівців з метою вдосконалення методики викладання досить складною є проблема обґрунтування вибору для навчальних цілей відповідних програмних засобів. Наведено приклади розроблених у процесі дослідження програмних засобів з метою їх застосування під час навчання дискретної математики, теорії ймовірностей та комп'ютерної математики. Розкрито деякі методичні аспекти методики навчання наведених дисциплін засобами розроблених електронних навчальних посібників.* 

*Ключові слова: електронні навчальні посібники, методика навчання, математичні дисципліни, ІТ-фахівці.*•

Методика навчання математичних дисциплін, зміст навчального матеріалу, оволодіння методами застосування різних інформаційно-комунікаційних технологій для розв'язування практичних задач – усе це суттєво залежить від вибору тих чи інших програмних засобів. При визначенні змісту навчання складною та досить дискусійною є проблема обґрунтування вибору для навчальних цілей відповідних програмних засобів і мов програмування.

При створенні комп'ютерно-орієнтованих систем навчання важливо, щоб ІКТ гармонійно й педагогічно виважено поєднувалися з традиційними системами навчання, обґрунтовано та гармонійно інтегрувалися в навчальний процес, забезпечуючи нові можливості і викладачам, і учням [4].

Проблемі застосування електронних навчальних засобів у навчальному процесі вищих та середніх навчальних закладах присвячені праці Т. А. Вакалюк, В. П. Вембер, В. П. Волинського, О. С. Красовського, Ю. Б. Кузнецова, С. А. Ракова та ін.

Одним із шляхів упровадження в освіту сучасних ІКТ, що забезпечують подальше вдосконалення навчально-виховного процесу, доступність та ефективність освіти й підготовку молоді до життєдіяльності в інформаційному суспільстві, є розроблення електронних засобів навчального призначення. Існує багато різних підходів до класифікації цих засобів навчання, але, як зазначає низка авторів, єдиної думки і, відповідно, загальної класифікації педагогічних програмних засобів немає.

*Мета статті* – висвітлення проблеми створення та застосування електронних посібників у навчальному процесі та особливостей методики вивчення математичних дисциплін за допомогою наведених засобів навчання.

l

<sup>©</sup> Почтовюк С. І., 2017

На сьогодні не існує не тільки єдиного підходу до класифікації електронних засобів навчального призначення, а й визначеності з їх термінологією, різні автори дають різні назви деяким видам електронних засобів навчального призначення, а також пропонують означення деяких із цих термінів. Більшість програмних засобів навчального призначення є навчальними посібниками (програми для тестування, комп'ютерні "задачники", гіпертекстові методичні вказівки, довідники тощо), тобто лише допоміжними інструментами навчання, які орієнтовані на підтримку навчальновиховного процесу та якими принципово неможливо замінити традиційний підручник [2].

Розв'язування задач з математичних дисциплін майбутніми фахівцями з інформаційних технологій потребує не тільки теоретичних знань та алгоритмів розв'язування задач, а й умінь реалізувати розв'язки засобами мови програмування, що, у свою чергу, потребує вдосконалення методики викладання математичних дисциплін у процесі підготовки майбутніх фахівців цього профілю.

У ході нашого дослідження створено декілька програмних засобів навчального призначення для комп'ютерно-орієнтованого навчання майбутніх ІТ-фахівців. Розглянемо деякі приклади створених засобів.

1. Електронний навчальний посібник "Дискретна математика".

Функціонування складних систем досліджують за допомогою математичних моделей. Для значної кількості систем такою моделлю є граф. До реальних задач можна зарахувати: проектування й дослідження мереж зв'язку, електричних і монтажних схем, календарне планування та управління, максимізацію продуктивності поточної лінії тощо. Для кількісного аналізу й обчислювальних перетворень неперервних процесів доводиться їх "дискретизувати". Зрозуміло, що математичні методи обробки, аналізу та перетворення дискретної інформації необхідні в науковій, господарській і соціальній сферах. Часто для аналізу реальних систем з неперервними конструктивними елементами будують моделі скінченної або дискретної математики.

Під час розроблення цього програмного засобу ми мали на меті: ознайомлення студентів з основами теорії графів та її використанням в інформатиці, а також із широким спектром методів оптимізації за допомогою графів; зручне й доступне подання теоретичного матеріалу; навчання студентів розуміння проблем, що виникають при автоматизації процесів опрацювання дискретних даних; сприяння набуттю студентами навичок використання формальних методів дискретної математики, що пов'язані з розробкою й використанням засобів обчислювальної техніки та програмного забезпечення; навчання розуміння проблем, що виникають при синтезі пристроїв опрацювання дискретних даних, при побудові алгоритмів і програм для таких пристроїв.

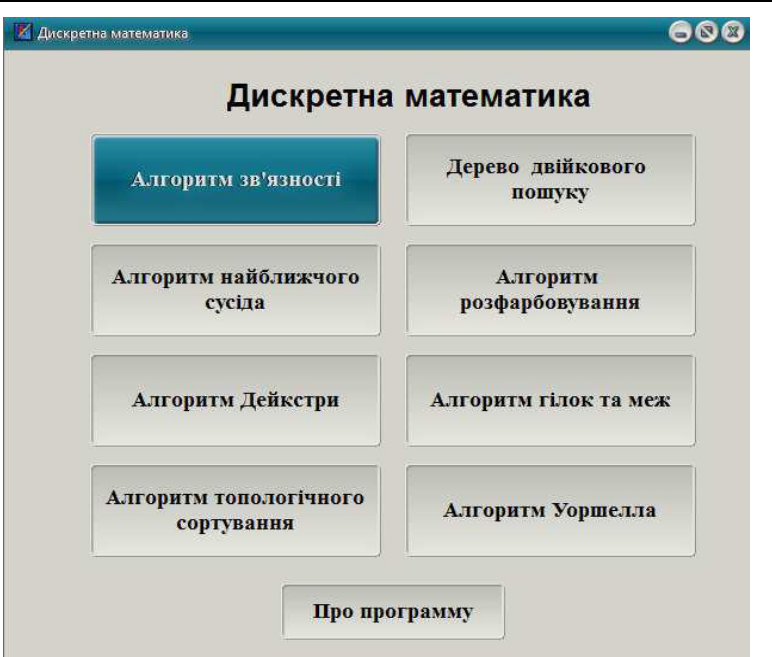

Рис. 1. Головне вікно електронного навчального посібника з дискретної математики

За допомогою цього програмного забезпечення можна: ознайомитися з теорією розділу дискретної математики "Графи"; будувати граф із заданими показниками; змінювати таблиці істинності та інші дані для власних досліджень; спостерігати виконання алгоритмів оптимізації за допомогою графів; навчитись обирати потрібний алгоритм оптимізації для розв'язування прикладних задач.

З метою ознайомлення з алгоритмами є можливість автоматичного введення всіх даних та миттєвого отримання результату за допомогою звернення до кнопки "Демонстрація".

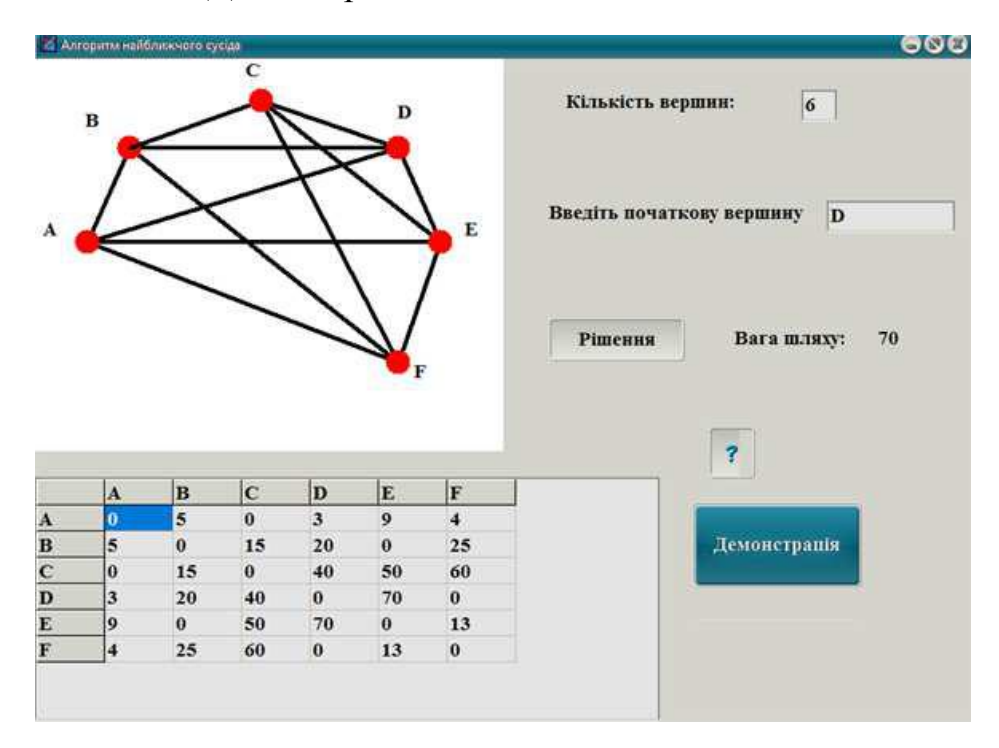

Рис. 2. Приклад роботи з алгоритмом

Крім того, студенти мають можливість самостійно заповнити всі поля для побудови свого власного графа, задавати його розмір, матрицю суміжності, що наводиться у вигляді таблиці.

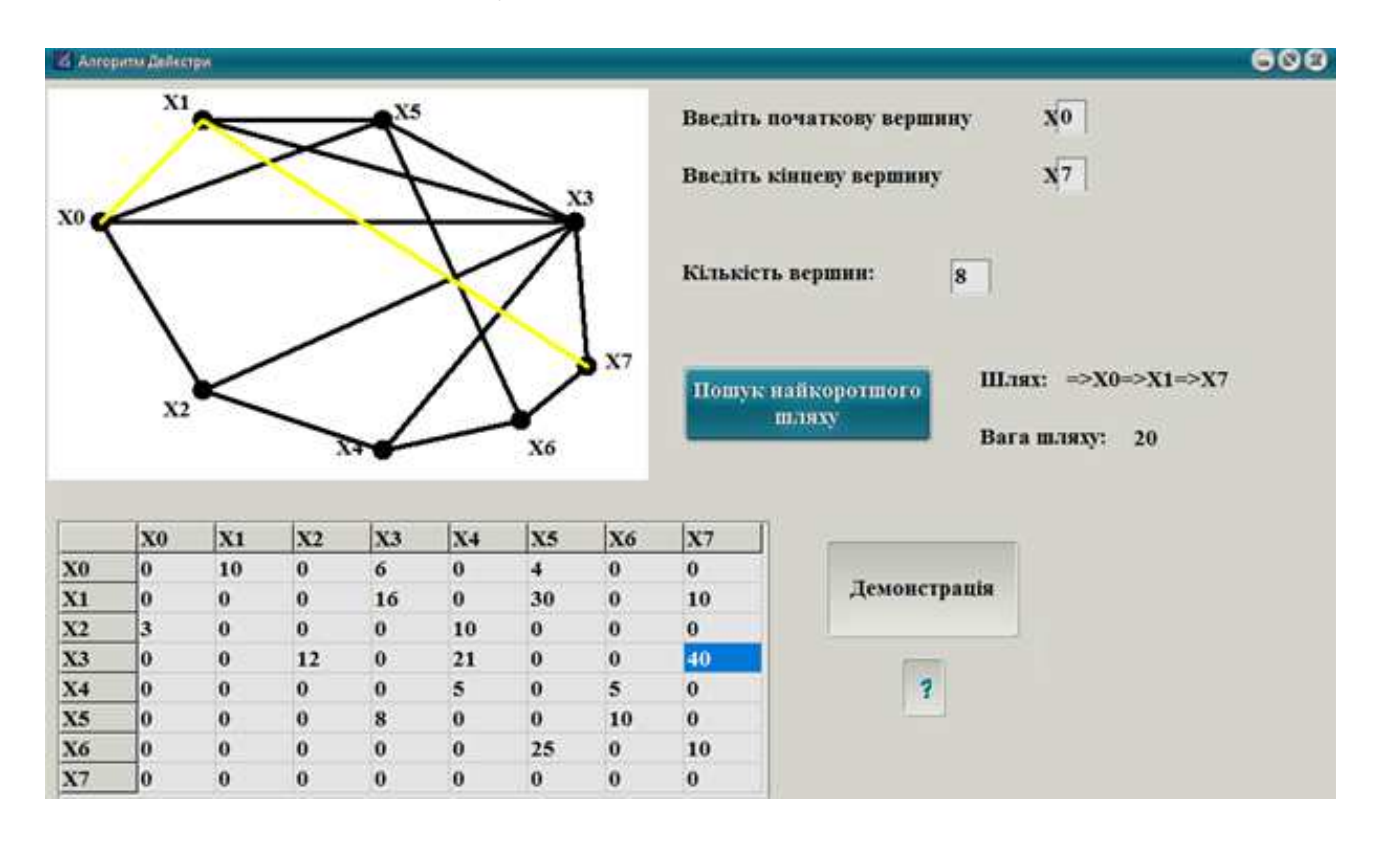

Рис. 3. Приклад знаходження пошуку найкоротшого шляху

2. Електронний навчальний посібник "Теорія ймовірності".

Математичні моделі в теорії ймовірностей описують з деяким ступенем точності випробування (експерименти, спостереження, вимірювання), результати яких неоднозначно визначаються умовами випробування. За допомогою розробленого програмного засобу студенти мають можливість не тільки вивчати теоретичні відомості, а й, застосовуючи меню "Калькулятор", розв'язувати задачі з відповідної теми. Можливість розв'язати певну кількість задач з кожної теми, коли в багатьох випадках алгоритм досягнення мети може бути побудований автоматично за допомогою комп'ютера, надає можливість викладачу більше зосередитись на тому, щоб кваліфіковано й точно охарактеризувати шукані результати, що висуває відповідні вимоги до загальної строгості та логічності мислення майбутніх фахівців з інформаційних технологій.

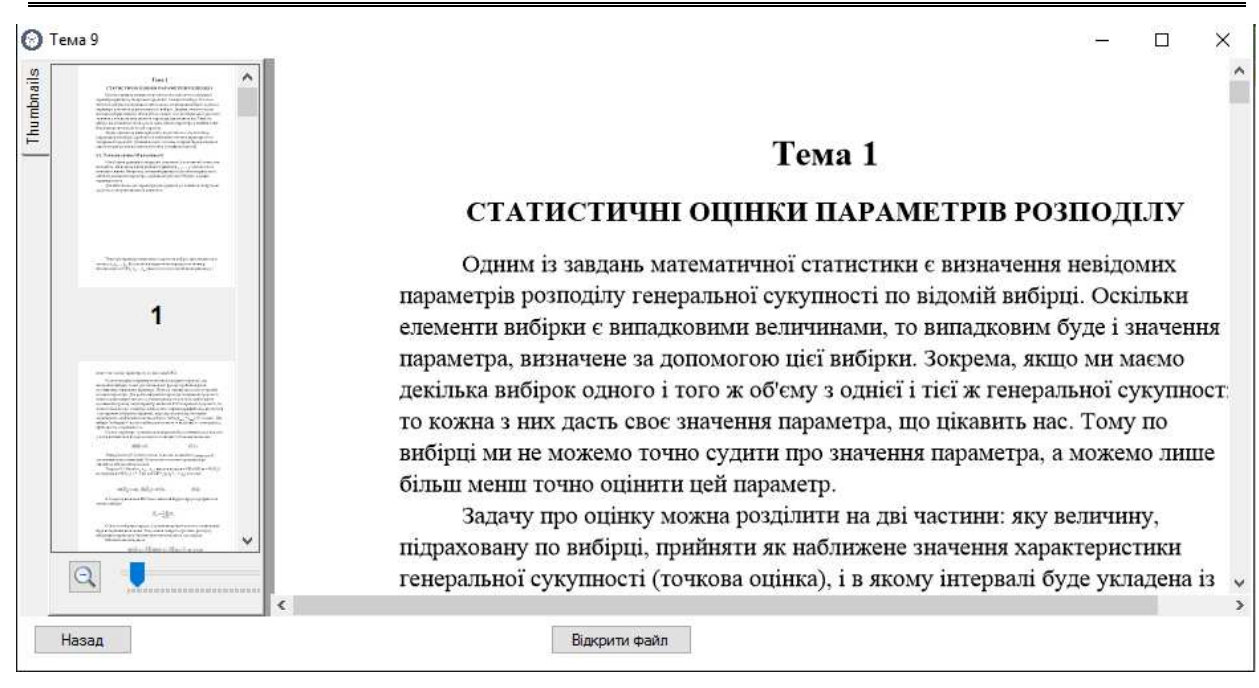

### Рис. 4. Вікно вивчення теоретичних відомостей електронного навчального посібника з теорії ймовірності

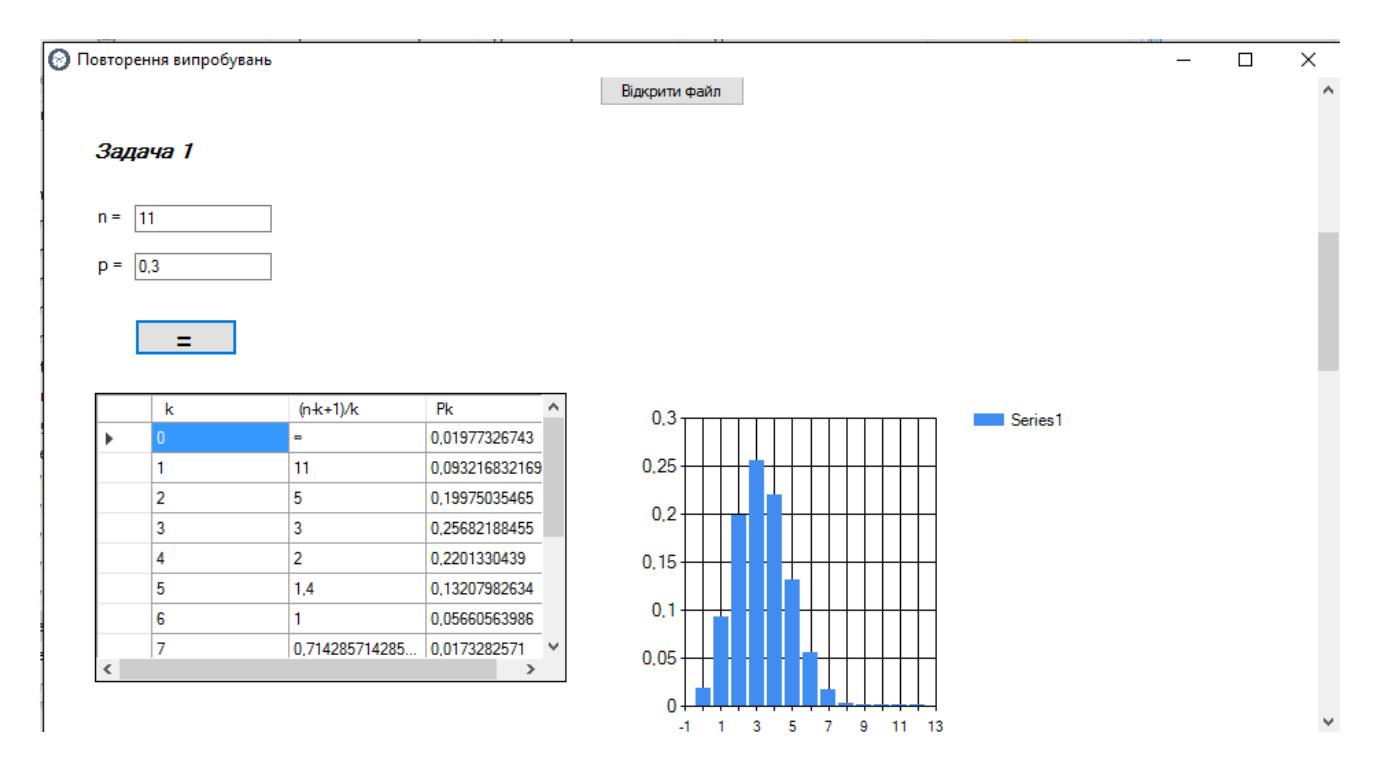

Рис. 5. Приклад розв'язування задачі за допомогою електронного навчального посібника з теорії ймовірності

3. Електронний навчальний посібник "Математика з МATLAB".

У процесі цього дослідження створено електронний навчальний посібник "Математика з МATLAB", за допомогою якого студенти набувають перших навичок роботи із системою, а також вивчають розділи векторної й лінійної алгебри та аналітичної геометрії.

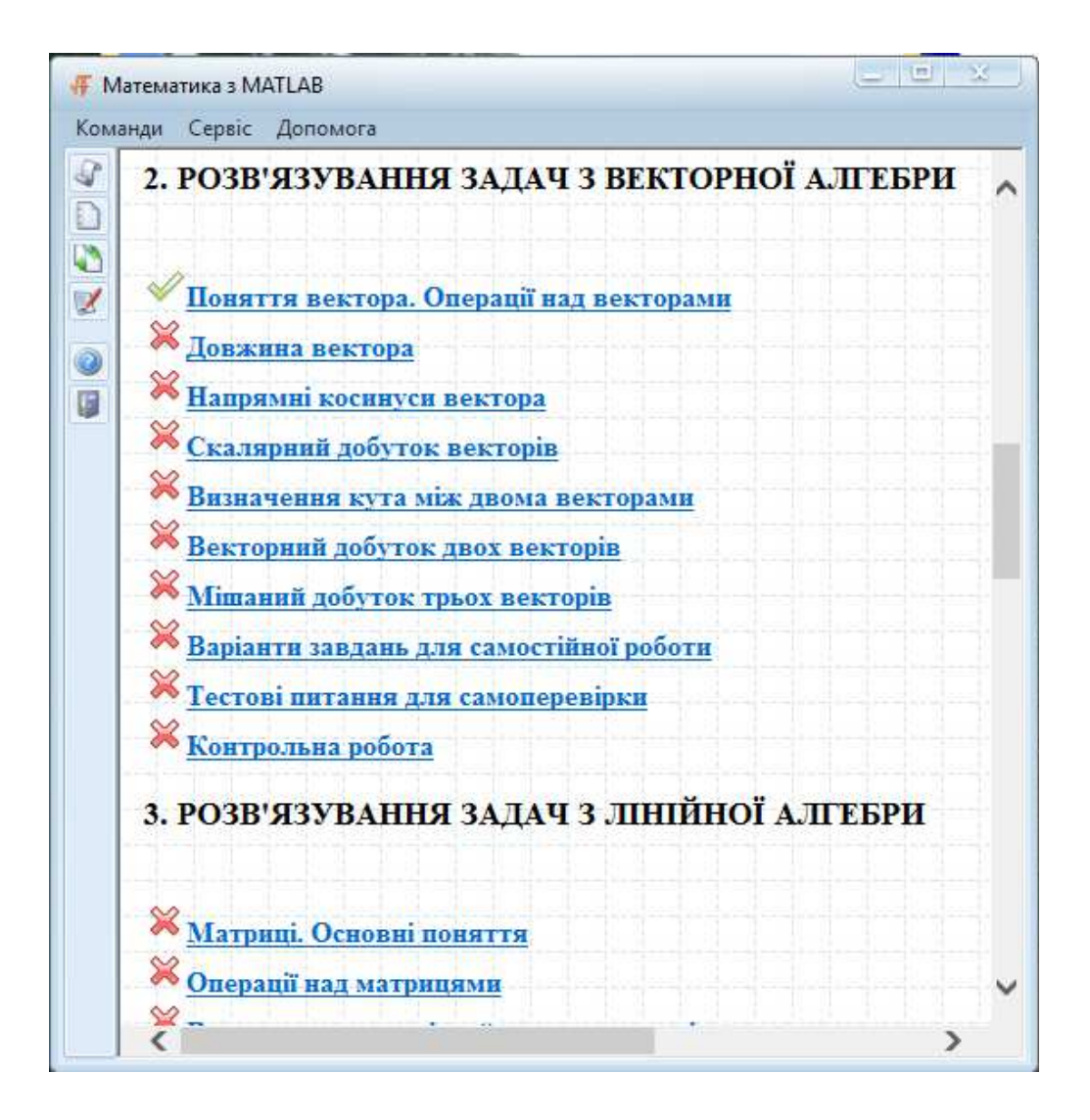

Рис. 6. Вікно електронного навчального посібника "Математика з МATLAB

У розробленому програмному засобі спочатку подано основні теоретичні відомості, а потім запропоновано розв'язати нескладну математичну задачу безпосередньо у вікні Command Window програми МATLAB. Для цього існує послуга "Виконати", після звернення до якої відкривається вікно завдань, що складається з двох частин: Робочого вікна, в якому виконуються завдання за допомогою середовища МATLAB, та вікна, в якому міститься перелік необхідних команд для виконання. Якщо студент правильно вводить команди, він отримує відповідь, в іншому випадку з'являється повідомлення про помилку та порада, як саме необхідно звернутися до тієї чи іншої команди.

Після виконання всіх завдань вікно закривається, а дані про їх виконання можна переглянути за допомогою вікна "Статистика".

|   | $\sim$ 100<br><b>• Математика з МАТLAB</b>                                                                                                    |
|---|----------------------------------------------------------------------------------------------------|
|   | Команди Сервіс Допомога                                                                                                    |
|   | Ранг матриці                                                                                                    |
| è | Рангом матриці А називається найбільший з порядків відмінних від нуля мінорів.                                                                                                    |
| V | Якщо ранг матриці А дорівнює г, то це означає, що матриця А має хоча б один відмінний від нуля мінор<br>порядку r, але будь-який мінор порядку більшого, ніж r, дорівнює нулеві. Ранг матриці А позначається RgA. |
|   |                                                                                                    |
|   | Приклад 3.19.                                                                                                    |
|   | Обчислити ранг матриці Аз прикладу 3.17.                                                                                                    |
|   | Розв'язування:                                                                                                    |
|   | $>> A=[1 4 7; 2 5 8; 3 6 9];$                                                                                                    |
|   | $>>B=rank(A)$                                                                                                    |
|   | $B =$                                                                                                    |
|   | 2                                                                                                    |
|   |                                                                                                    |
|   | Виконати                                                                                                    |
|   |                                                                                                    |

Рис. 7. Приклад завдання для розв'язування

| Відомості про користувача  |                                   |                |
|----------------------------|-----------------------------------|----------------|
| Виконані завдання          | Відомості про користувача         |                |
| Виконані контрольні роботи | Логін                             | <b>OLEXSIY</b> |
| Pesymanu Tecnis            | И'и                               | Олексій        |
|                            | Прізвище                          | Петренко       |
|                            | Група                             | KM07-09-1      |
|                            | Дата реєстрації                   | 19.05.2017     |
|                            | Час реєстрації                    | 14:42:32       |
|                            | Загальний час роботи з посібником | 02:17:35       |

Рис. 8. Вікно контролю за роботою студента

*Висновки***.** Використовуючи наведені засоби при вивченні математичних дисциплін, студенти розвивають уміння аналізувати вихідні умови, проектувати алгоритми самостійного розв'язування прикладних задач, виконувати дослідницькі дії. Результати дослідження й практичний педагогічний досвід свідчать про необхідність подальшого пошуку шляхів та умов створення й ефективного впровадження електронних навчальних посібників та підручників у навчання майбутніх фахівців з програмування.

#### **Список використаної літератури**

1. Вакалюк Т. А. Переваги використання електронних посібників у навчальних закладах України. *Комп'ютер у школі та сім'ї*. 2014. № 4 (116). С. 22–24.

2. Вембер В. П. Навчально-методичні вимоги до електронного підручника. *Комп'ютерно-орієнтовані системи навчання :* зб. наук. пр. Київ, 2006. Вип. 4 (11). С. 50–56.

3. Волинський В. П. Класифікація програмних засобів навчального призначення. *Комп'ютер у школі та сім'ї*. 2005. № 1. С. 19–20.

4. Жалдак М. І. Педагогічний потенціал комп'ютерно-орієнтованих систем навчання математики. *Комп'ютерно-орієнтовані системи навчання :* зб. наук. пр. Київ, 2003. Вип. 7. С. 3–16.

5. Почтовюк С. І. Застосування електронного навчального посібника "Математика з MATLAB" в навчальному процесі. *Комп'ютерно-орієнтовані системи навчання :* зб. наук пр. Київ, 2011. Вип. 10 (17). С. 120–126.

6. Раков С. А. Формування математичних компетентностей учителя математики на основі дослідницького підходу у навчанні з використанням інформаційних технологій : дис. … д-ра пед. наук : 13.00.02. Харків, 2005. 526 с.

*Стаття надійшла до редакції 14.09.2017.* 

### **Почтовюк С. И. Методика использования электронных учебных пособий в процессе преподавания математических дисциплин будущим IT-специалистам**

*В статье рассматриваются проблемы классификации и создания электронных учебных пособий и учебников. Отмечается, что при выборе содержания обучения будущих ITспециалистов с целью усовершенствования методики преподавания достаточно сложной является проблема обоснования выбора для учебных целей соответствующих программных средств. Приводятся примеры разработанных в процессе исследования программных средств с целью их применения в обучении дискретной математики, теории вероятностей и компьютерной математики. Раскрываются некоторые методические аспекты методики обучения приведенных дисциплин средствами разработанных электронных учебных пособий.* 

*Ключевые слова: электронные учебные пособия, методика обучения, математические дисциплины, IT-специалисты.* 

### **Pochtovyuk S. Methodology of the Using Electronic Textbook in Teaching of Mathematic Disciplines to Future IT-Professionals**

*Article presents the problems of classification and creation of electronic educational manuals and textbooks.* 

*It's being noted that during the choosing of future IT professionals' training content with the aim of improving teaching methods, the problem of selection justification for the educational purposes of the respective software is hairy.* 

*The examples of developed, during research process, the software tools with the aim of their usage in the process of learning discrete mathematics, probability theory and computer mathematics are being provided.* 

*Some methodological aspects of the methods of teaching the following subjects by means of the developed electronic textbooks are being presented.*

*Discrete mathematics textbook gives the opportunity to familiarize students with the basics of graph theory and its use in computer science, a wide range of optimization methods by using graphs. Peculiarity of the developed tool is handy and accessible presentation of theoretical material, the possibility of constructing graphs with given parameters and changing the truth tables for your own studies, which should facilitate the development of conscious choice skills of the desired optimization algorithms for the solution of applied problems.* 

*Applying a theory of probability textbook, students have the opportunity not only to learn theoretical information, but also to solve tasks of the relevant topics, allowing the teacher to focus more on how to accurately describe the desired results because it is a necessary requirement for the logical thinking of future specialists in information technology.* 

*With the help of the electronic textbook "Mathematics with MATLAB", students get their first experience of working with the system, and study the sections of vector and linear algebra and analytical geometry. Using proposed tools in teaching mathematical disciplines, students develop their skills to analyze baseline conditions, and design algorithms for independent solving applied problems, which obviously has to contribute to the formation of future IT specialists' professional competence.* 

*Key words: electronic textbook, teaching methodology, mathematical disciplines, ITprofessionals.*